# Il cielo e **LE NUVOLE**

#### **ISTITUTO COMPRENSIVO "M.L. NICCOLINI" PONSACCO (PI) Scuola dell'Infanzia "L.Borghi" -sezione 3A-**

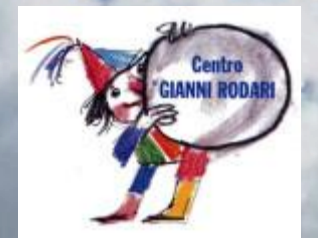

**ANNO SCOLASTICO 2018/2019**

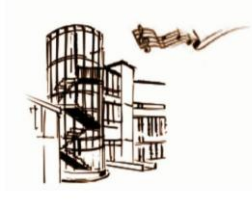

1

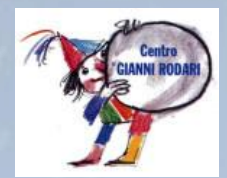

## **SCUOLA DELL'INFANZIA "L. BORGHI"**

SEZIONE **3A** (BRUCHI – **3/4/5 ANNI**)

**INSEGNANTE COORDINATRICE** ATERELLI ELENA

> **INSEGNANTI** LUPI ELENA ROSATI LARA

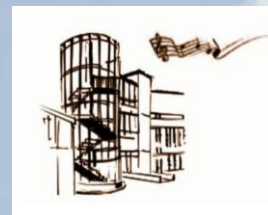

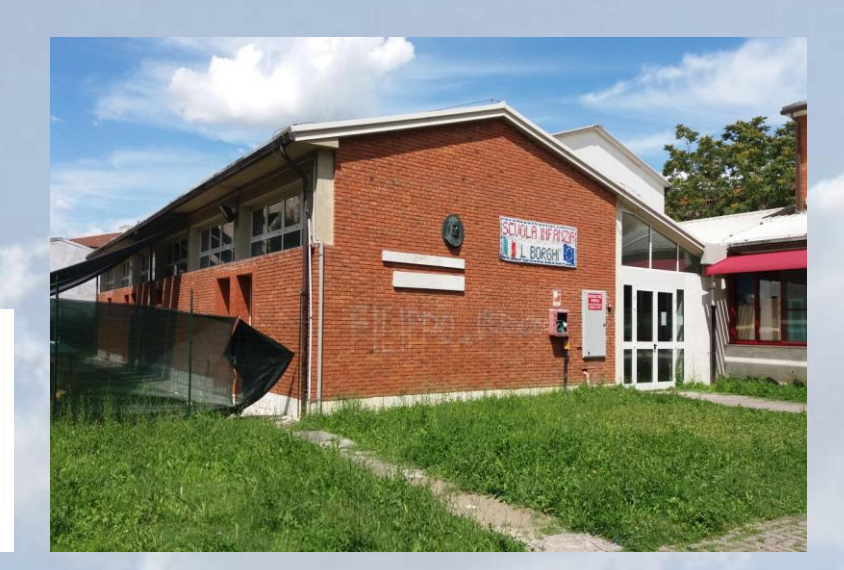

PERCORSO MIRATO ALLA CONOSCENZA DELLE NUVOLE SECONDO LE **CINQUE FASI** DEL METODO DEI **LABORATORI DEL SAPERE SCIENTIFICO (L.S.S.)**:

#### **1. OSSERVAZIONE**

**2. PRIMA PRODUZIONE INDIVIDUALE E VERBALIZZAZIONE SCRITTA**

**3. DISCUSSIONE COLLETTIVA**

**4. SECONDA PRODUZIONE INDIVIDUALE E VERBALIZZAZIONE SCRITTA (CONCETTUALIZZAZIONE)**

**5. PRODUZIONE CONDIVISA**

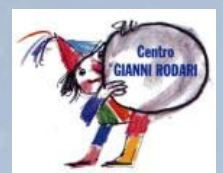

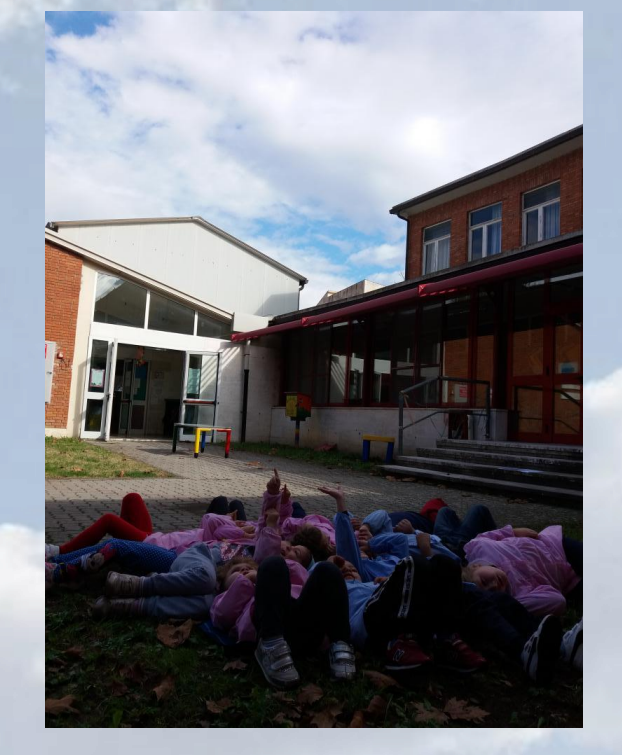

Fig. n. 1 – PRIMA OSSERVAZIONE

#### **OBIETTIVI**

**1. OSSERVARE LA REALTÀ ATTRAVERSO I SENSI**

**2. RIFLETTERE E ORGANIZZARE LE INFORMAZIONI**

**3. RAPPRESENTARE E DESCRIVERE L'ESPERIENZA FATTA**

**4. SPERIMENTARE PRIME ATTIVITÀ DI RICERCA**

**5. SCOPRIRE LE CARATTERISTICHE DELLE NUVOLE (FORMA, COLORE, COMPOSIZIONE)**

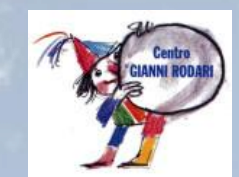

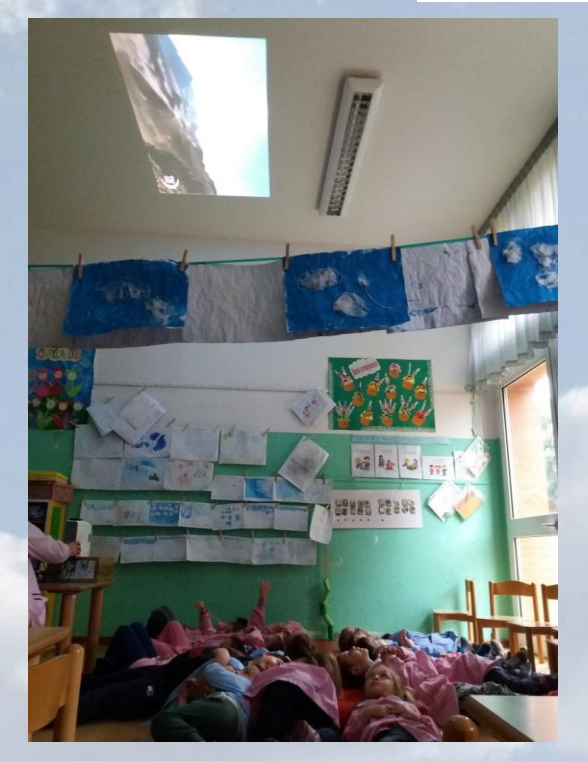

Fig. n. 2 – SECONDA OSSERVAZIONE

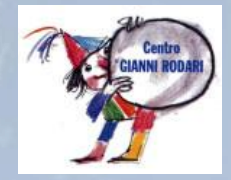

**ATTIVITÀ MIRATE ALLA CONOSCENZA DELLE NUVOLE SECONDO LE CINQUE FASI DEL METODO DEI LABORATORI DEL SAPERE SCIENTIFICO (L.S.S.):**

**1. PRIMA OSSERVAZIONE DELLE NUVOLE NEL GIARDINO DELLA SCUOLA (Osservazione)**

**2. PRIMA RAPPRESENTAZIONE GRAFICA INDIVIDUALE DELLE NUVOLE REALIZZATA IN GIARDINO E VERBALIZZAZIONE (Prima produzione individuale/verbalizzazione scritta)**

**3. DISCUSSIONE COLLETTIVA RELATIVA AI DISEGNI DELLA PRIMA OSSERVAZIONE (Discussione collettiva)**

**4. SECONDA RAPPRESENTAZIONE GRAFICA INDIVIDUALE DELLE NUVOLE UTILIZZANDO IL PROIETTORE E VERBALIZZAZIONE (Seconda produzione individuale/verbalizzazione scritta -Concettualizzazione)**

**5. REALIZZAZIONE DEL CARTELLONE RELATIVO ALLE CARATTERISTICHE DELLE NUVOLE E SCHEDA INDIVIDUALE (Produzione condivisa)**

**ATTIVITÀ DI SCOPERTA DELLE CARATTERISTICHE DELLE NUVOLE (FORMA, COLORE, COMPOSIZIONE) UTILIZZANDO IL CORPO, LE MANI E IL SEGNO GRAFICO:**

**GIOCO CERCHIO/NUVOLE, NUVOLE PICCOLE/GRANDI, VENTO CHE SOFFIA E SPOSTA/DIVIDE LE NUVOLE e relativa rappresentazione grafica**

**ATTIVITÀ/GIOCO CON TELO DI PLASTICA E CON TELO E CORDE e realizzazione delle nuvole utilizzando telo e spago**

**"GARA DELLE NUVOLE": ATTIVITÀ DI SOFFIO UTILIZZANDO PEZZI DI PLASTICA e relativa rappresentazione grafica**

**MANIPOLAZIONE DELLA SCHIUMA DA BARBA e realizzazione delle nuvole utilizzando schiuma da barba e colla**

**ESPERIMENTO "NUVOLE IN BARATTOLO": ATTIVITÀ DI SCOPERTA DELLA COMPOSIZIONE DELLE NUVOLE e relativa rappresentazione grafica**

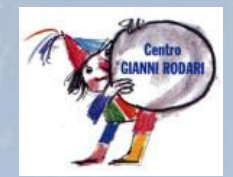

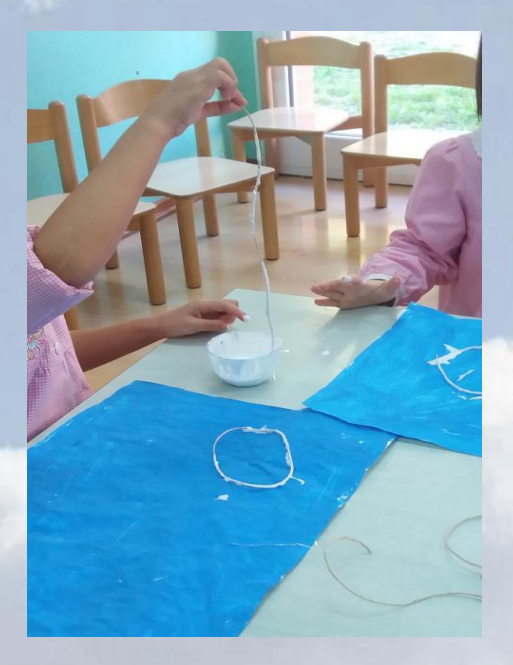

Fig. n. 3 – Nuvole con telo e spago

#### **INVENZIONE DI UNA STORIA INDIVIDUALE**

 **Invenzione di una storia individuale utilizzando come punto di partenza la riproduzione delle nuvole realizzata in A3 con tempere, spago e plastica**

> **Realizzazione dei personaggi della storia e incollaggio**

**Condivisione delle storie con i compagni**

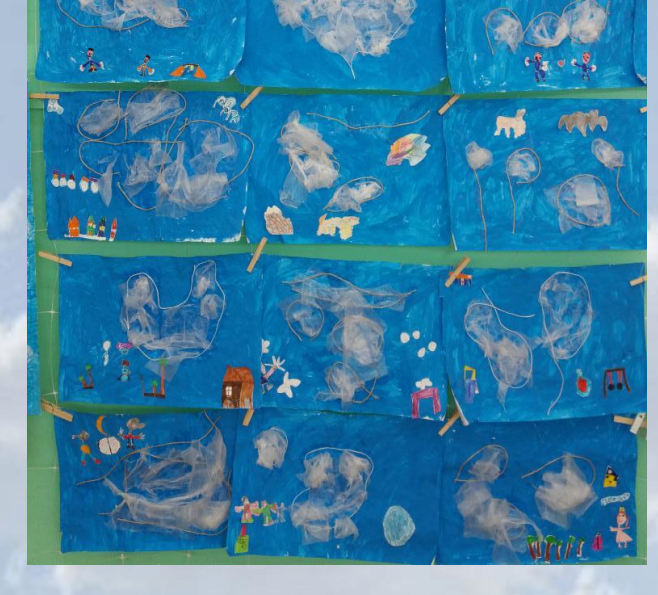

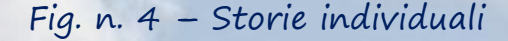

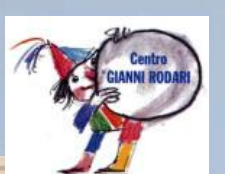

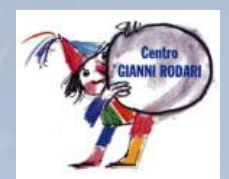

#### **STRUMENTI E MATERIALI**

**Telo di plastica, corde, spago, colla vinilica, cerchi, schiuma da barba, scheda esperimento "Nuvole in barattolo", barattolo di vetro con coperchio metallico, acqua calda, cubetti di ghiaccio, carta stagnola, torcia, cartoncino nero, proiettore, fotografie, tempere, pennelli, pennarelli, lapis, matite, pastelli a cera, gomme, fogli A4 e A3, schede individuali e collettive, cartoncini.**

#### **METODI**

- **Ricerca azione**
- **Didattica laboratoriale**

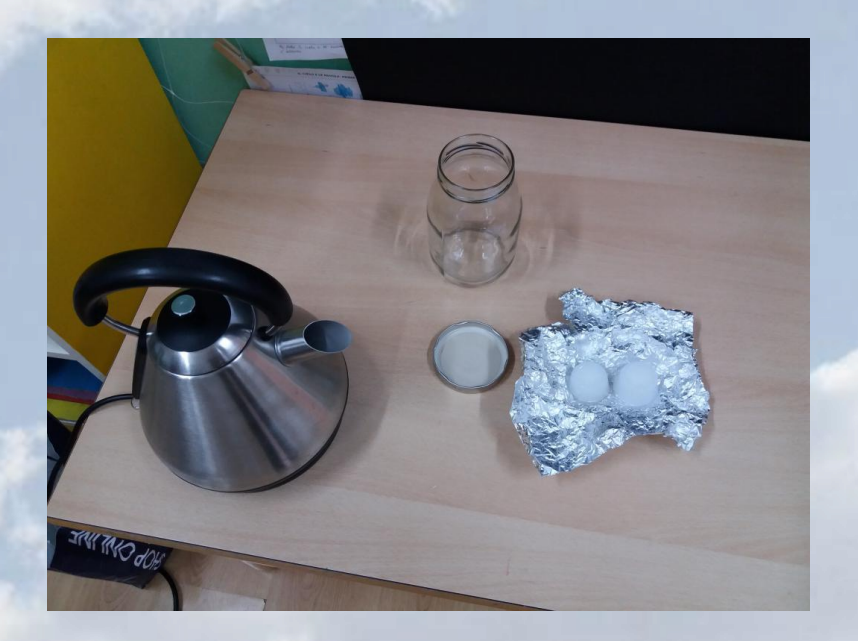

Fig. n. 5 – Strumenti e materiali

 $\blacksquare$ 

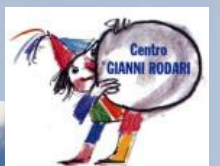

Fig. n. 6-7-8 **PRIMA OSSERVAZIONE DELLE NUVOLE NEL GIARDINO DELLA SCUOLA** 

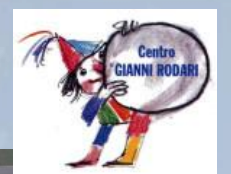

ACCORAT

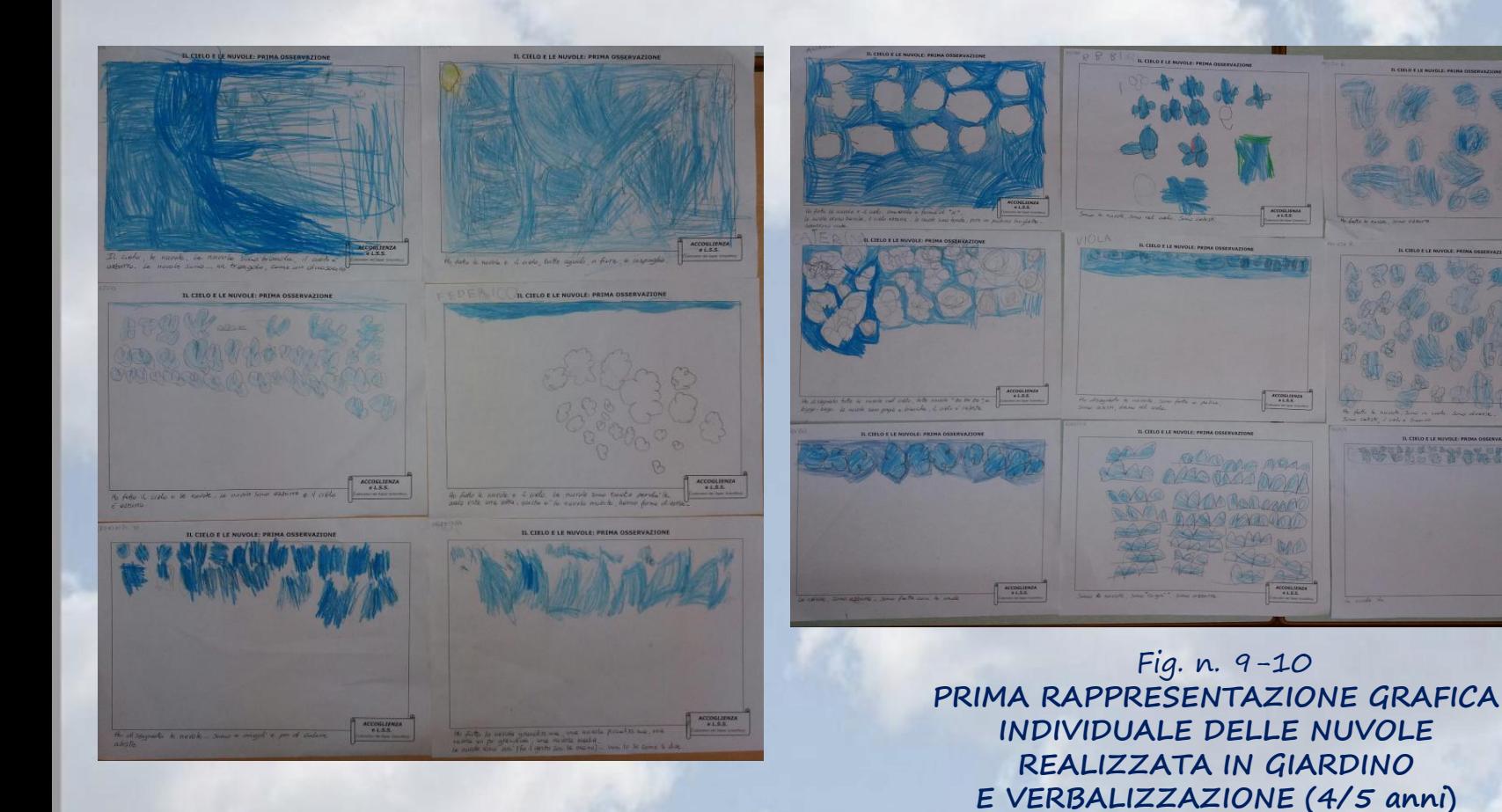

10

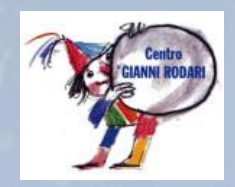

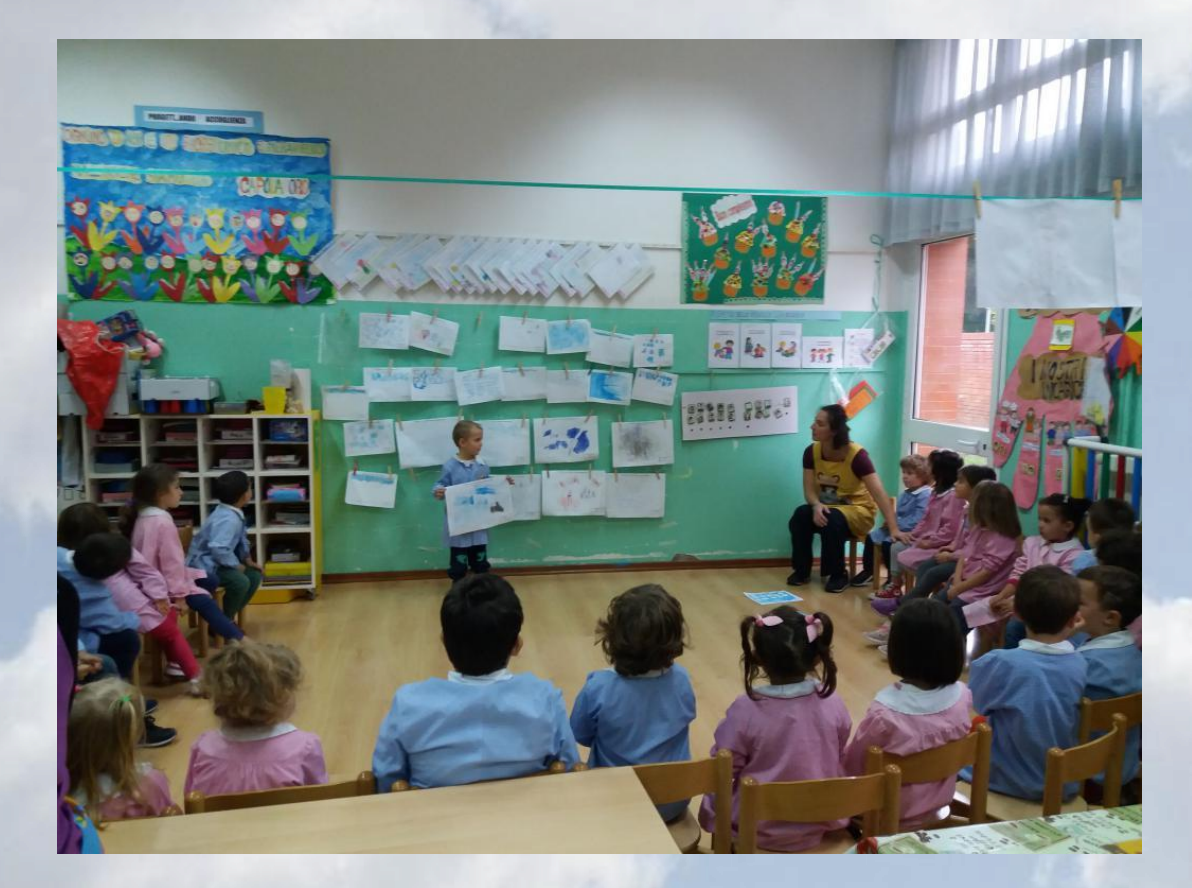

Fig. n. 11 **DISCUSSIONE COLLETTIVA RELATIVA AI DISEGNI DELLA PRIMA OSSERVAZIONE** 

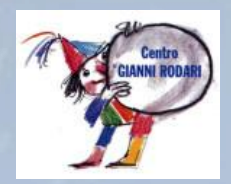

Fig. n. 12 **SECONDA OSSERVAZIONE E RAPPRESENTAZIONE GRAFICA INDIVIDUALE DELLE NUVOLE UTILIZZANDO IL PROIETTORE E VERBALIZZAZIONE**

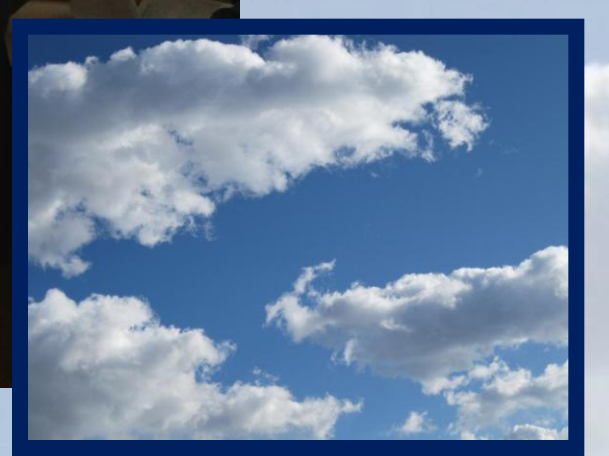

Fig. n. 13 Immagine proiettata

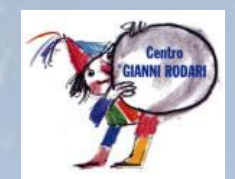

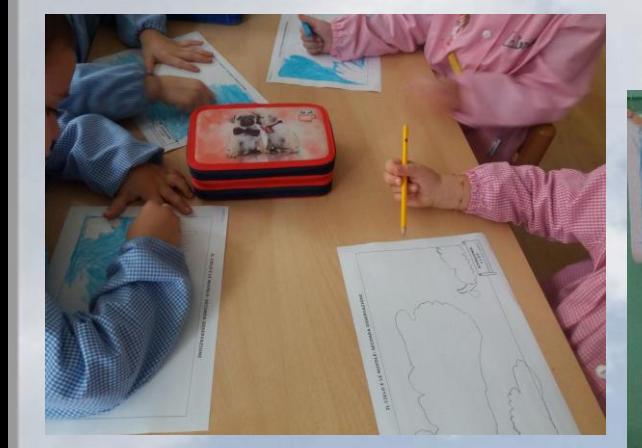

IL CIELO E LE NUVOLE: SECONDA OSSERVAZIONE the fathe he number, and of futte to forme, una lunga une che<br>Sembra una postepició, una die sembra un cercho piccolo, una<br>forma propracti numbe e unadi ondia, sono bianchio

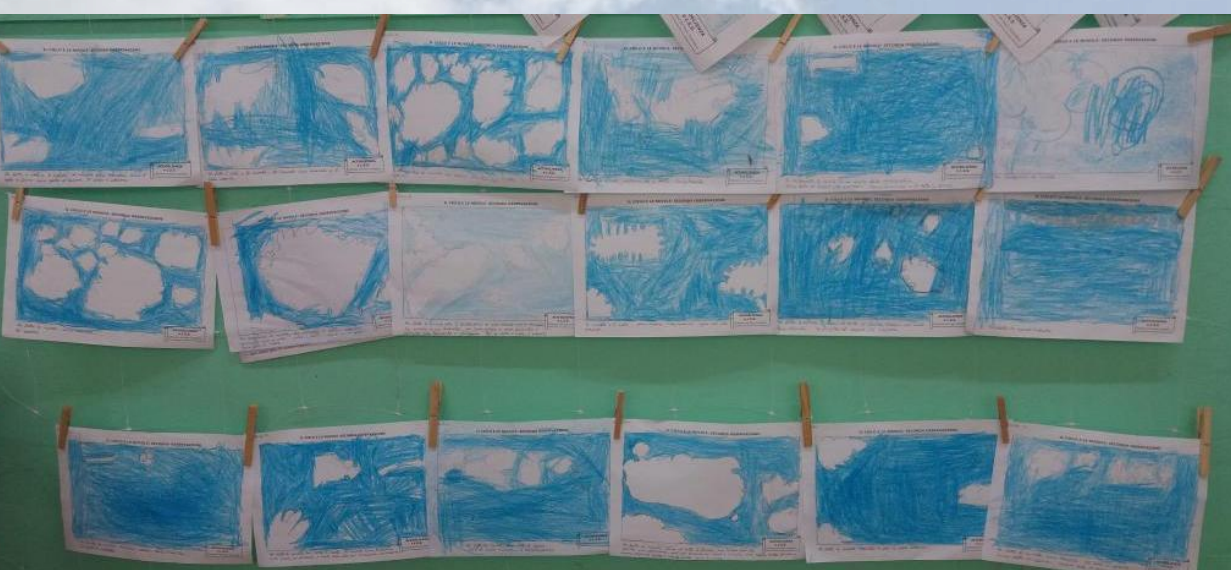

Fig. n. 14-15-16 **SECONDA RAPPRESENTAZIONE GRAFICA INDIVIDUALE DELLE NUVOLE UTILIZZANDO IL PROIETTORE E VERBALIZZAZIONE (4/5 anni)**

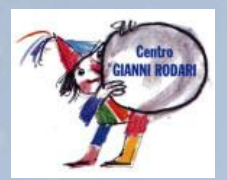

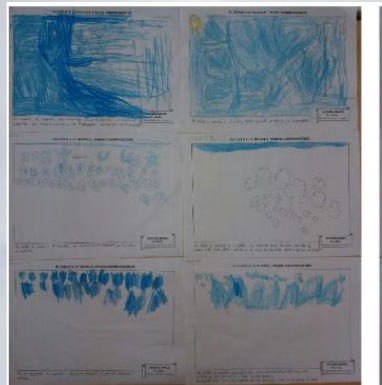

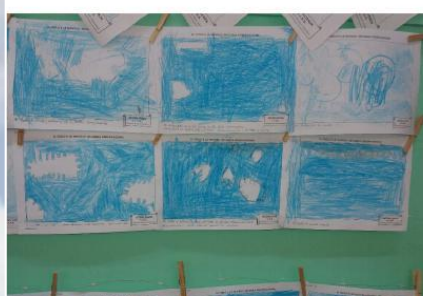

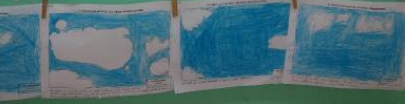

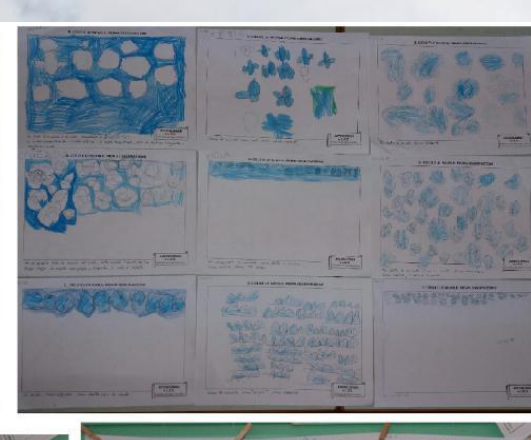

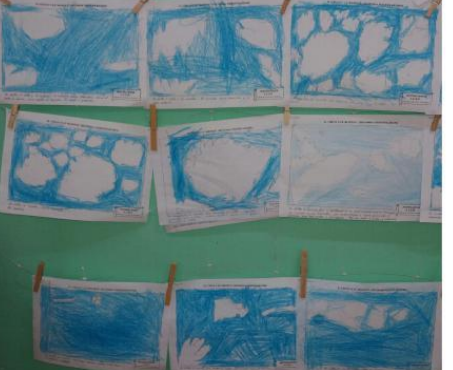

Fig. n. 17 **CONFRONTO tra la PRIMA e la SECONDA rappresentazione grafica individuale (4/5 anni)**

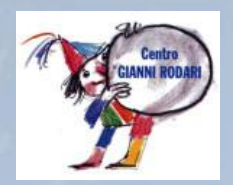

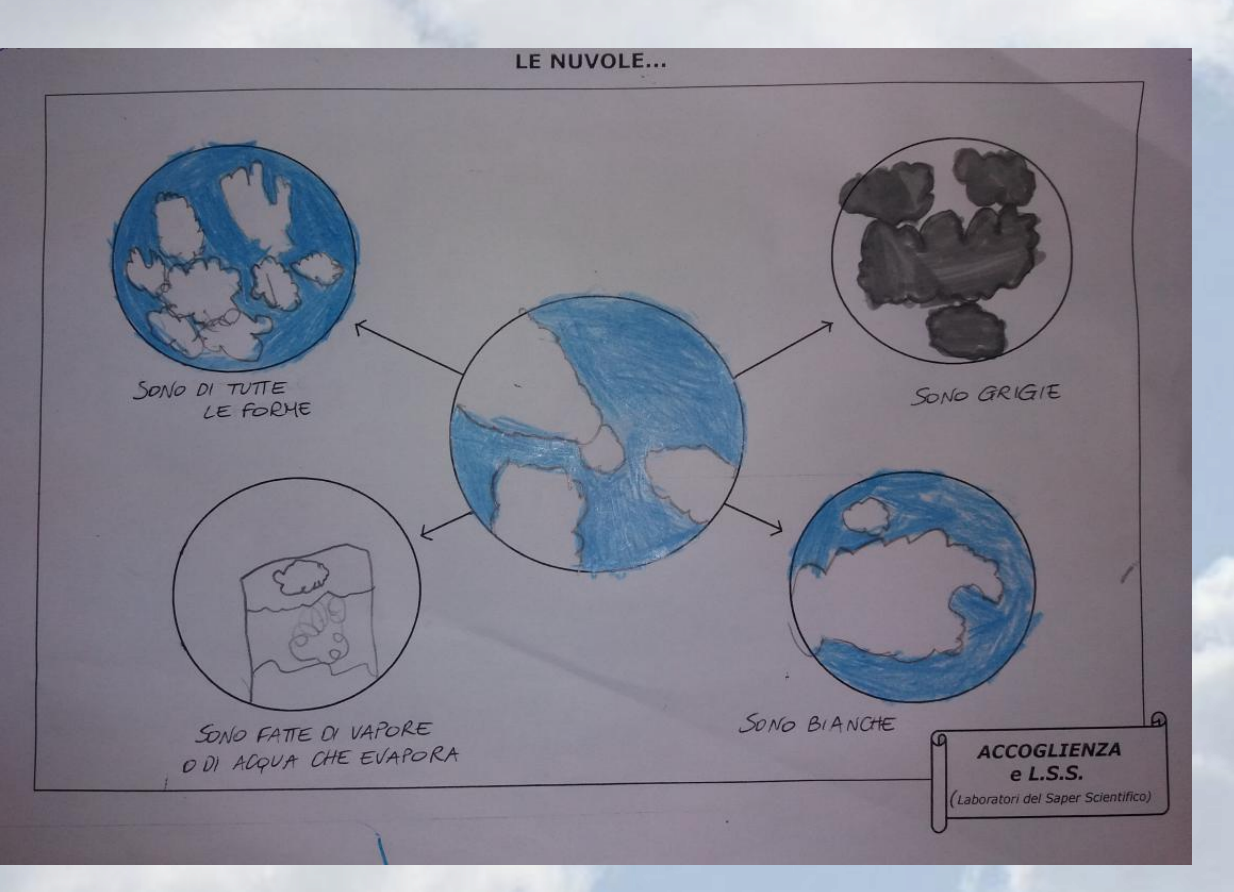

Fig. n. 18 **PRODUZIONE CONDIVISA: realizzazione del cartellone relativo alle CARATTERISTICHE DELLE NUVOLE e scheda individuale** 

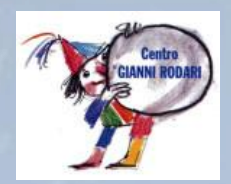

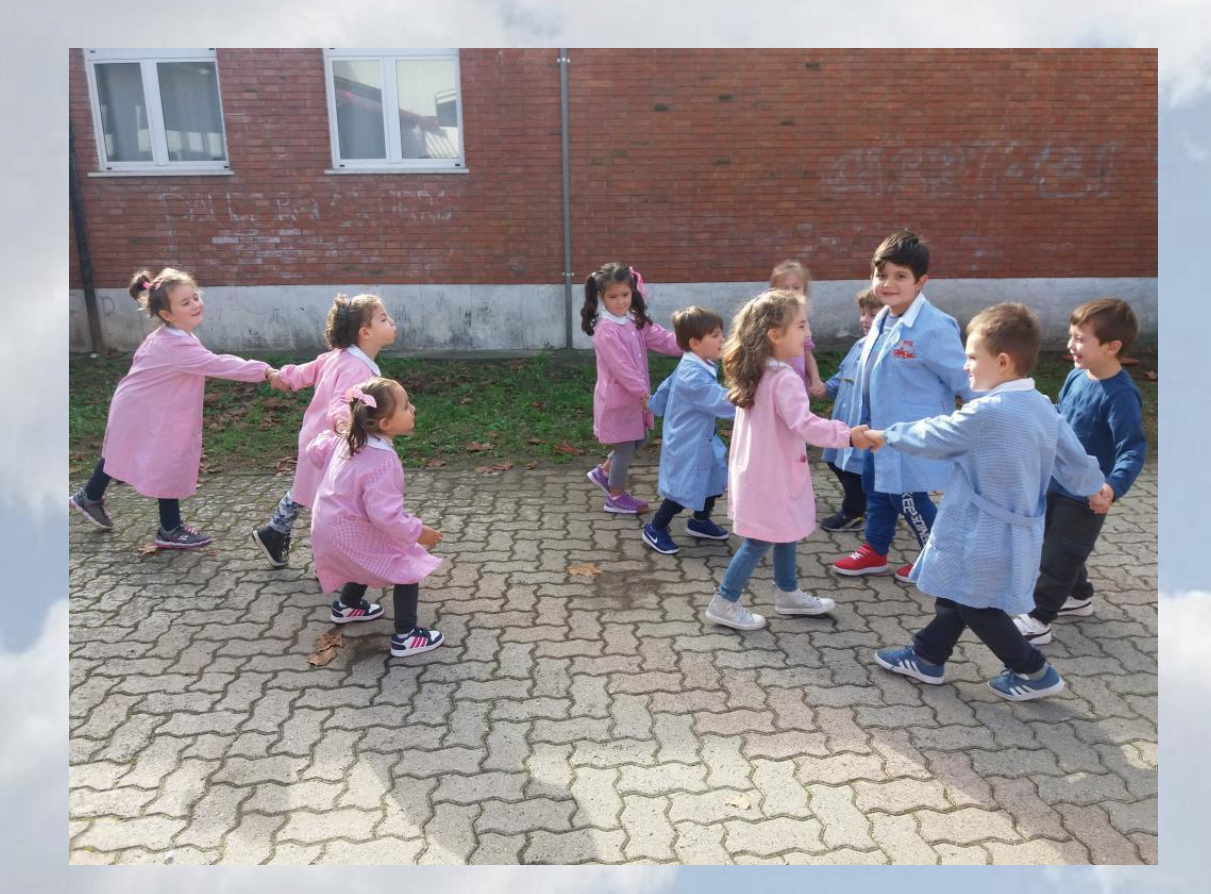

Fig. n. 19 **GIOCO CERCHIO/NUVOLE, NUVOLE PICCOLE/GRANDI, VENTO CHE SOFFIA E SPOSTA/DIVIDE LE NUVOLE** 

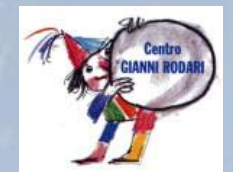

LE NUVOLE CON IL CORPO: rappresentazione grafica

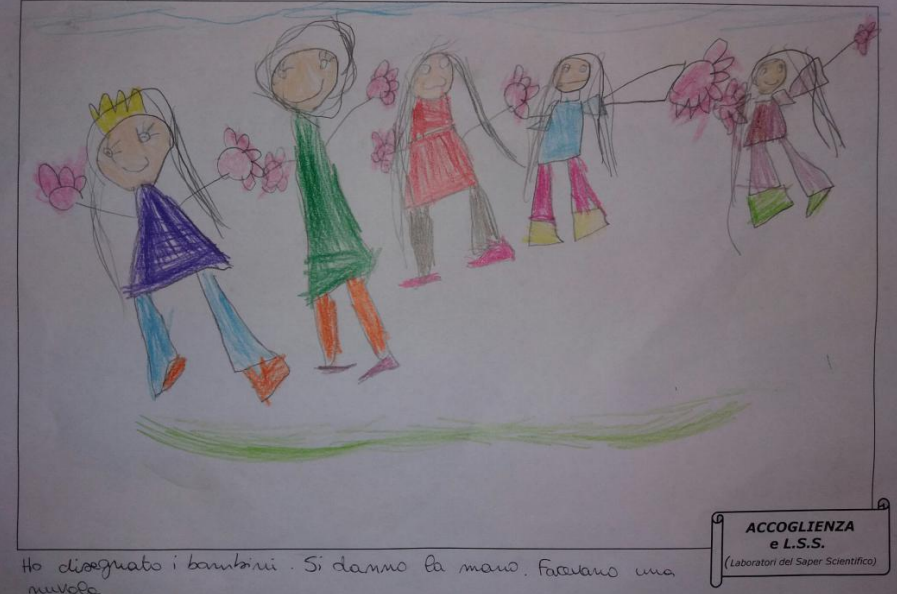

Fig. n. 20-21 **RAPPRESENTAZIONE GRAFICA del gioco cerchio/nuvole, nuvole piccole/grandi, vento che soffia e sposta/divide le nuvole (4/5 anni)**

LE NUVOLE CON IL CORPO: rappresentazione grafica

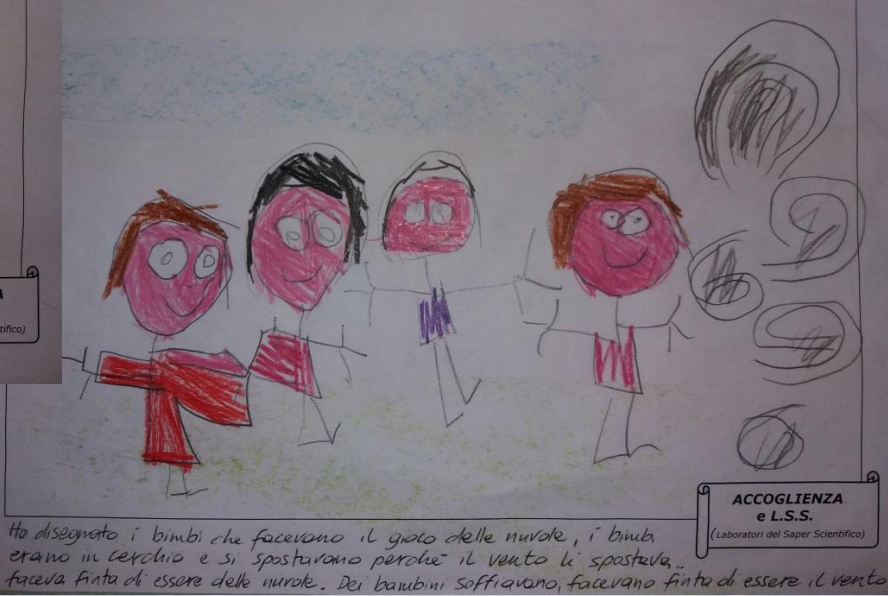

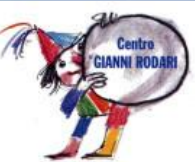

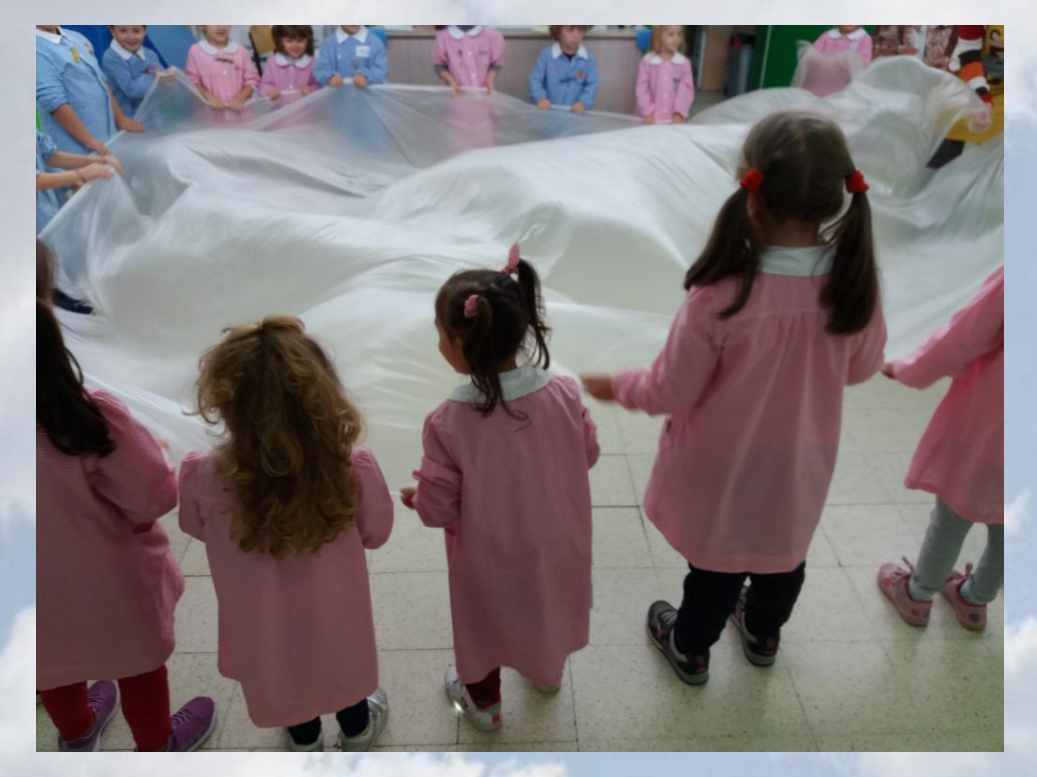

#### Fig. n. 22-23-24 **ATTIVITÀ/GIOCO CON TELO DI PLASTICA**

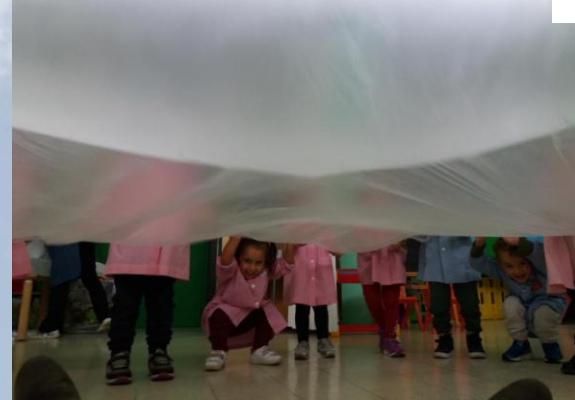

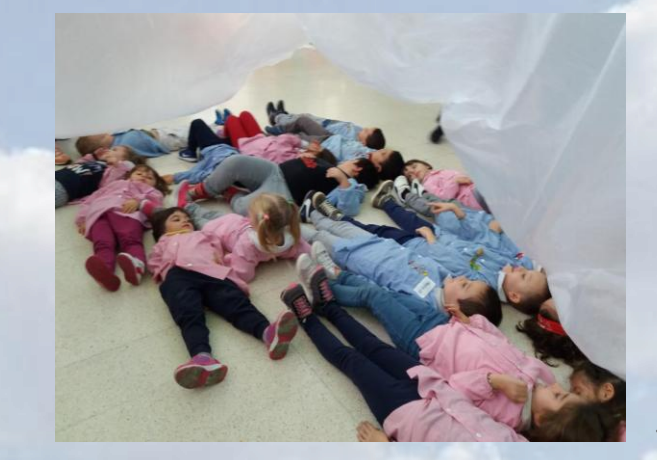

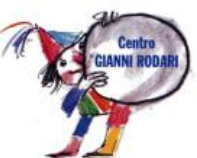

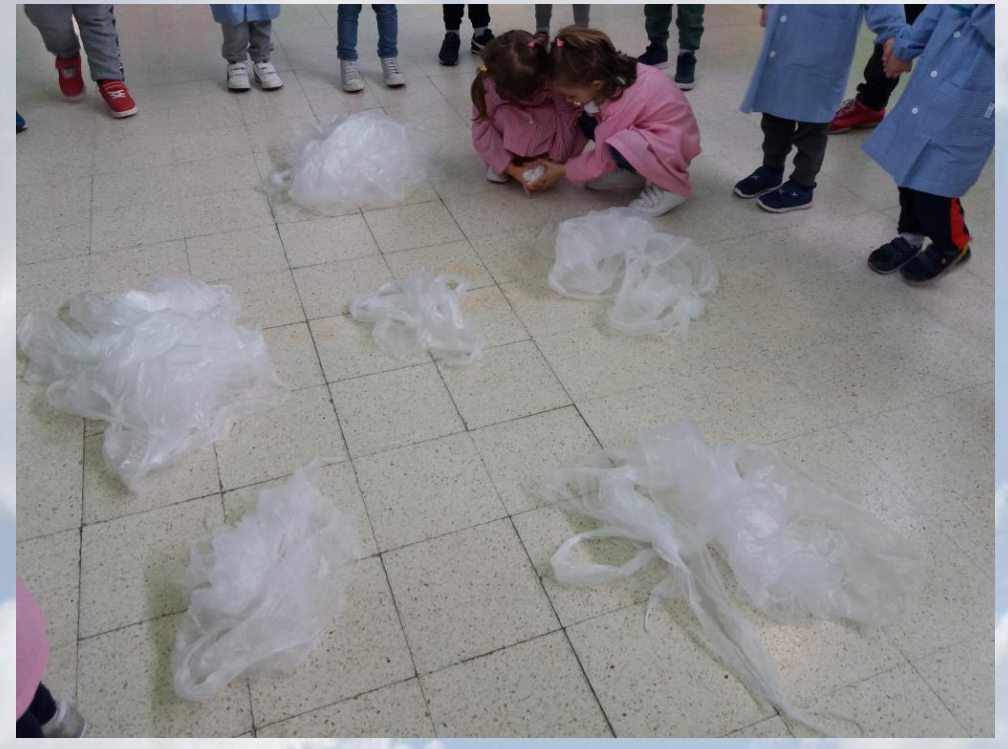

Fig. n. 25-26-27 **ATTIVITÀ/GIOCO CON TELO DI PLASTICA E CORDE**

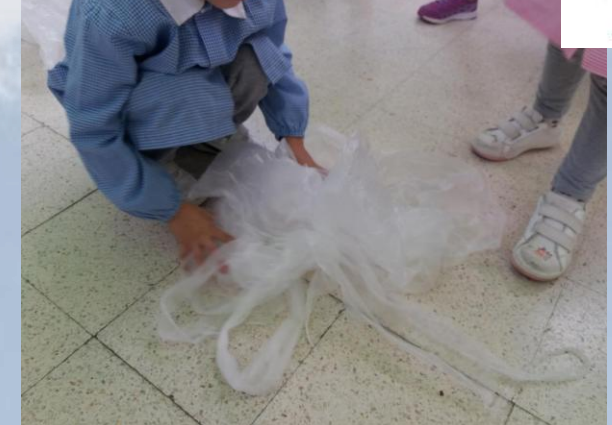

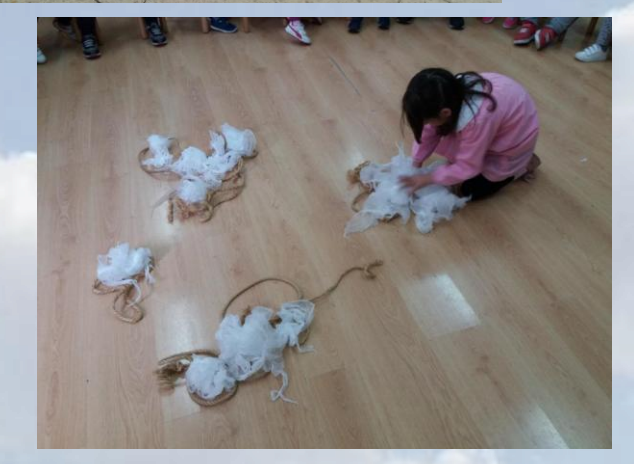

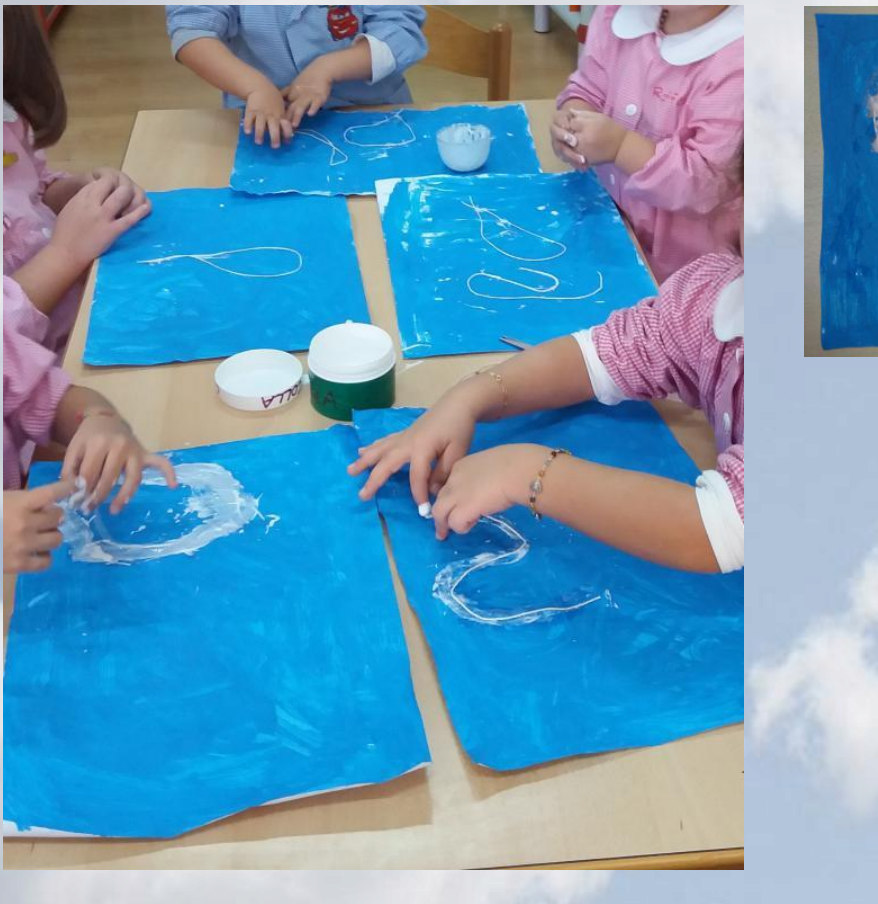

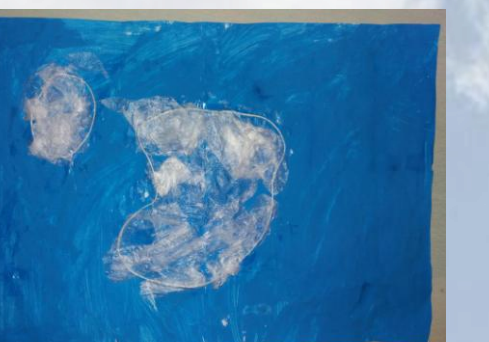

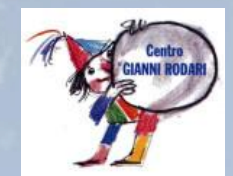

Fig. n. 28-29-30 **REALIZZAZIONE DELLE NUVOLE utilizzando telo di plastica e spago**

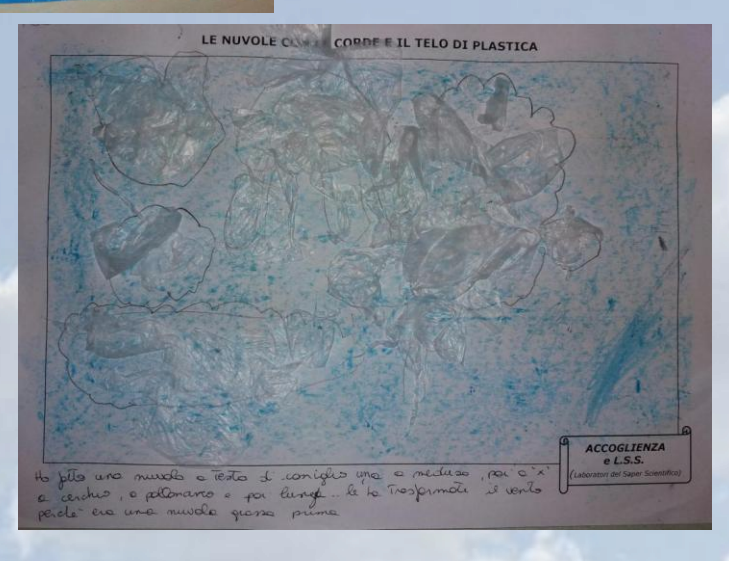

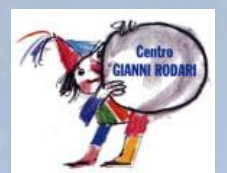

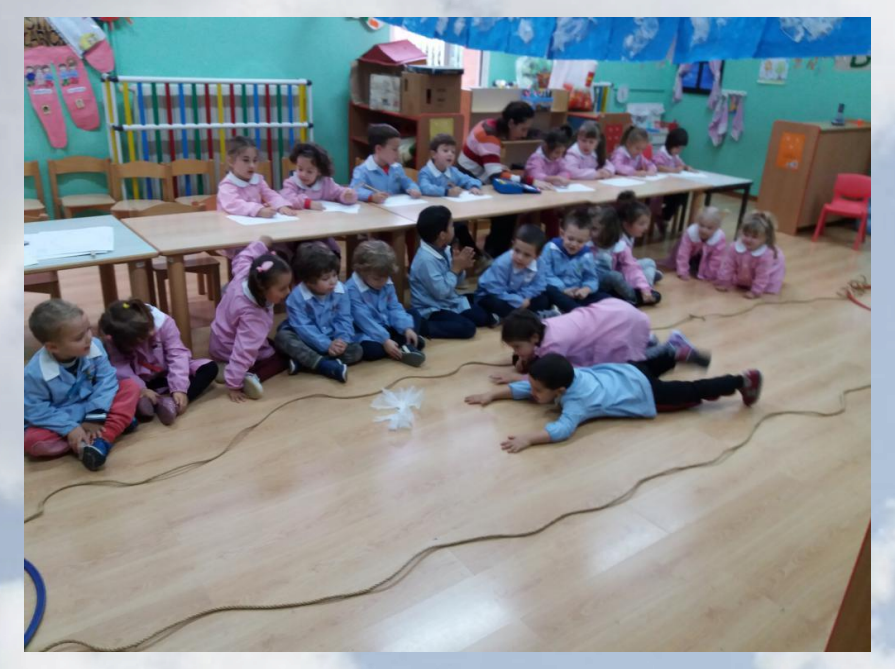

Fig. n. 31-32 **"GARA DELLE NUVOLE": ATTIVITÀ DI SOFFIO UTILIZZANDO PEZZI DI PLASTICA**

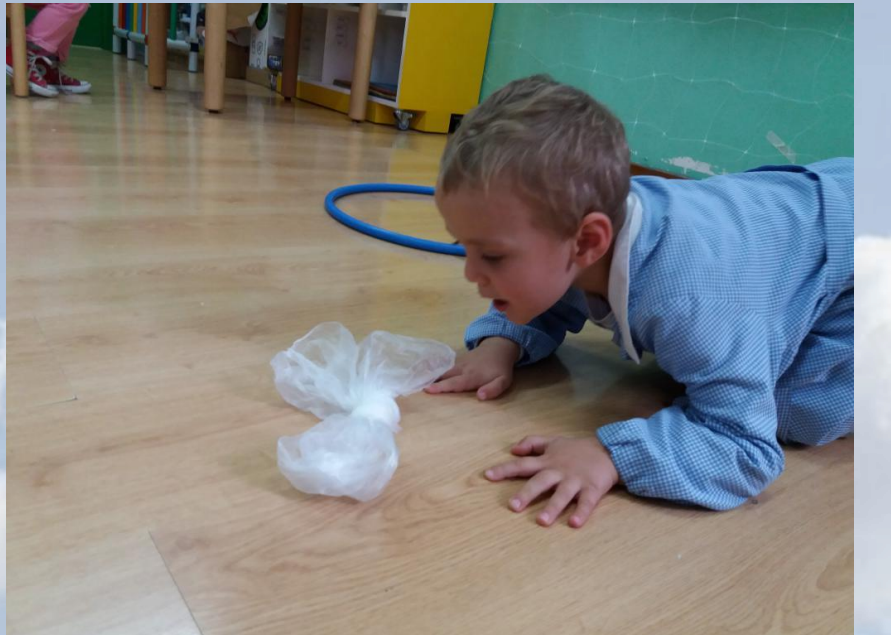

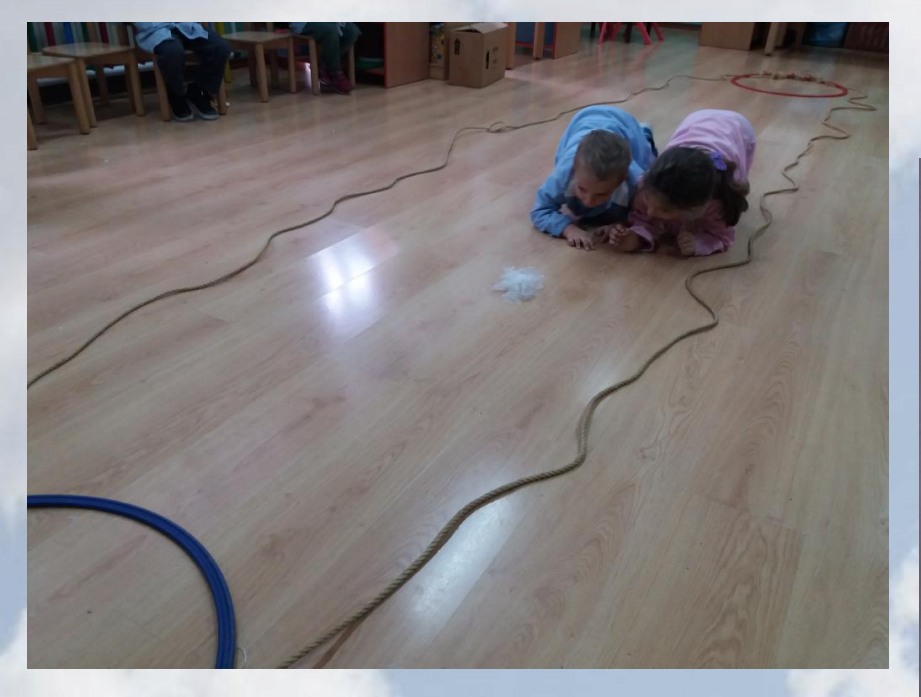

Fig. n. 33-34 **"GARA DELLE NUVOLE": ATTIVITÀ DI SOFFIO UTILIZZANDO PEZZI DI PLASTICA e relativa rappresentazione grafica**

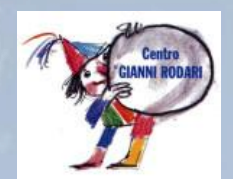

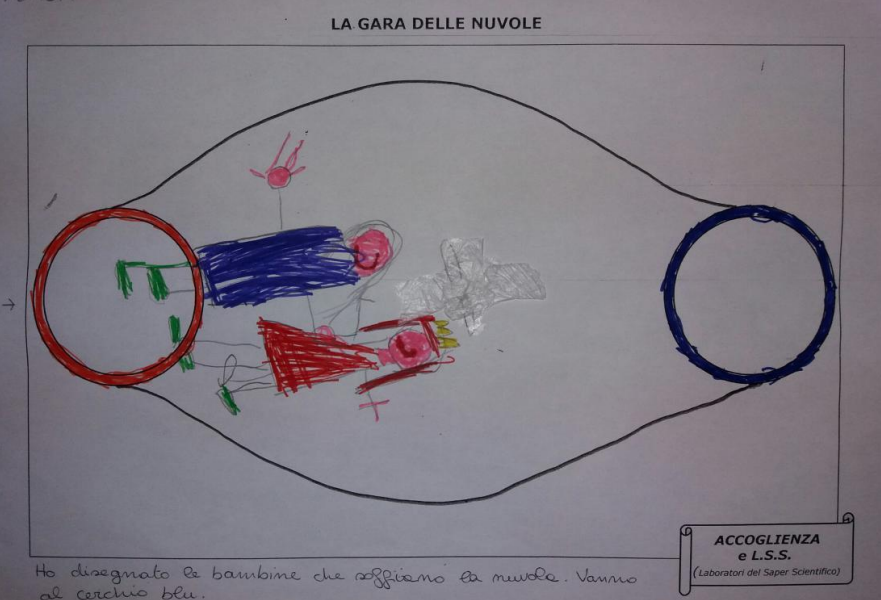

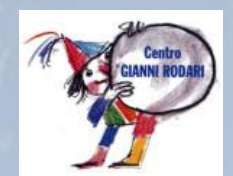

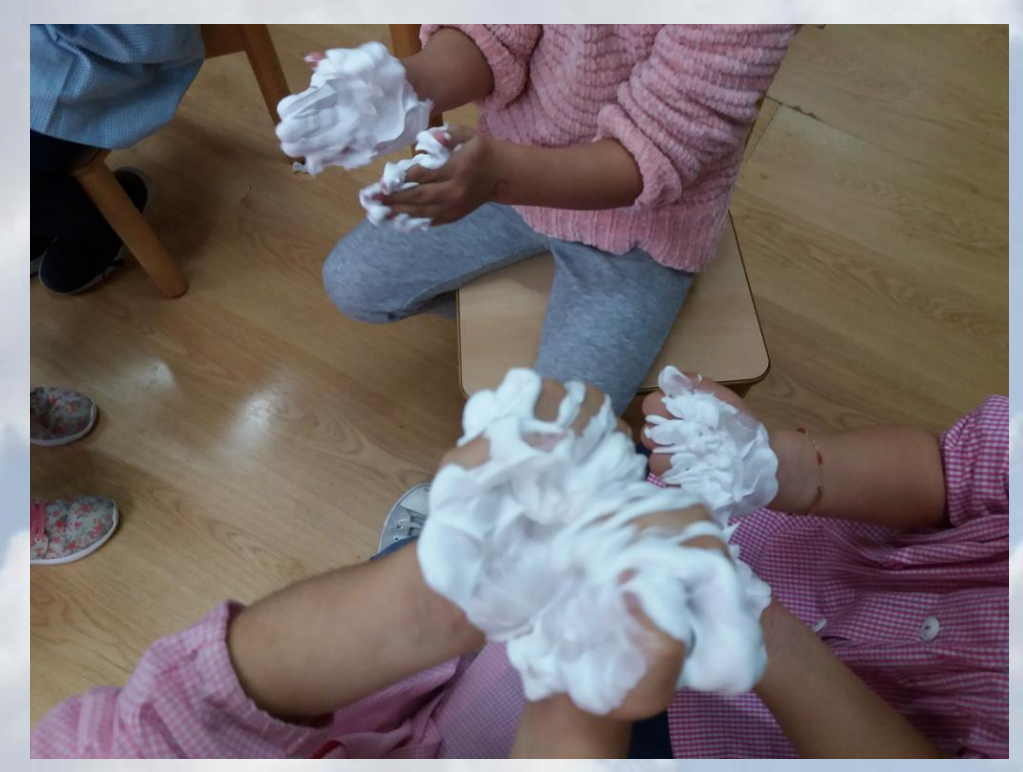

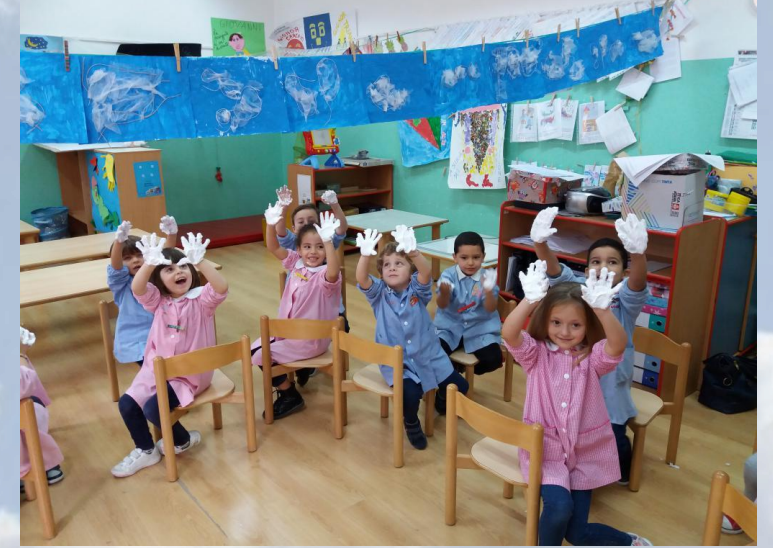

Fig. n. 35-36 **MANIPOLAZIONE DELLA SCHIUMA DA BARBA**

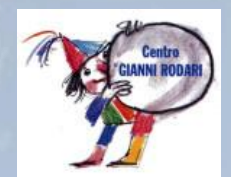

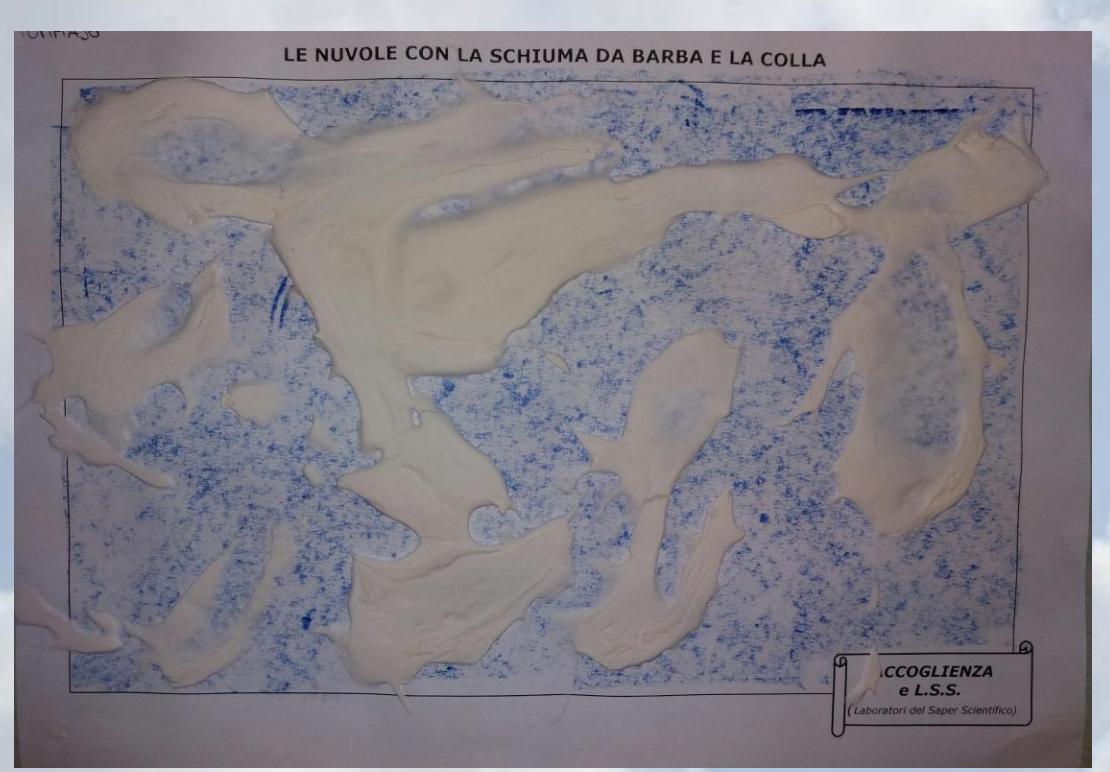

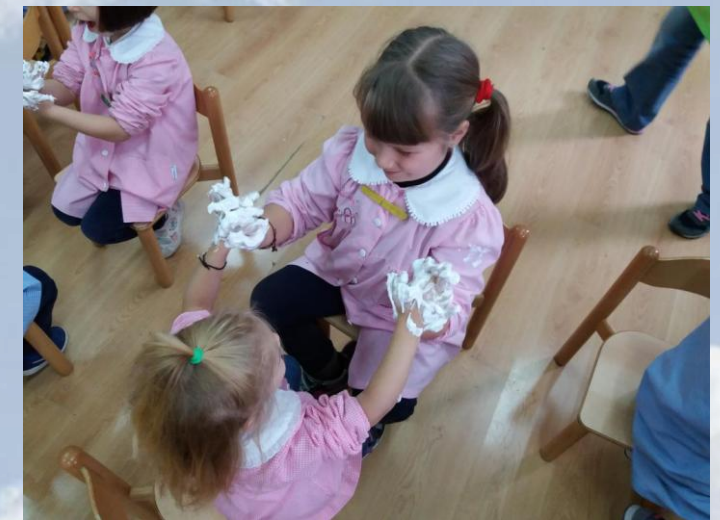

Fig. n. 37-38 **REALIZZAZIONE DELLE NUVOLE utilizzando schiuma da barba e colla**

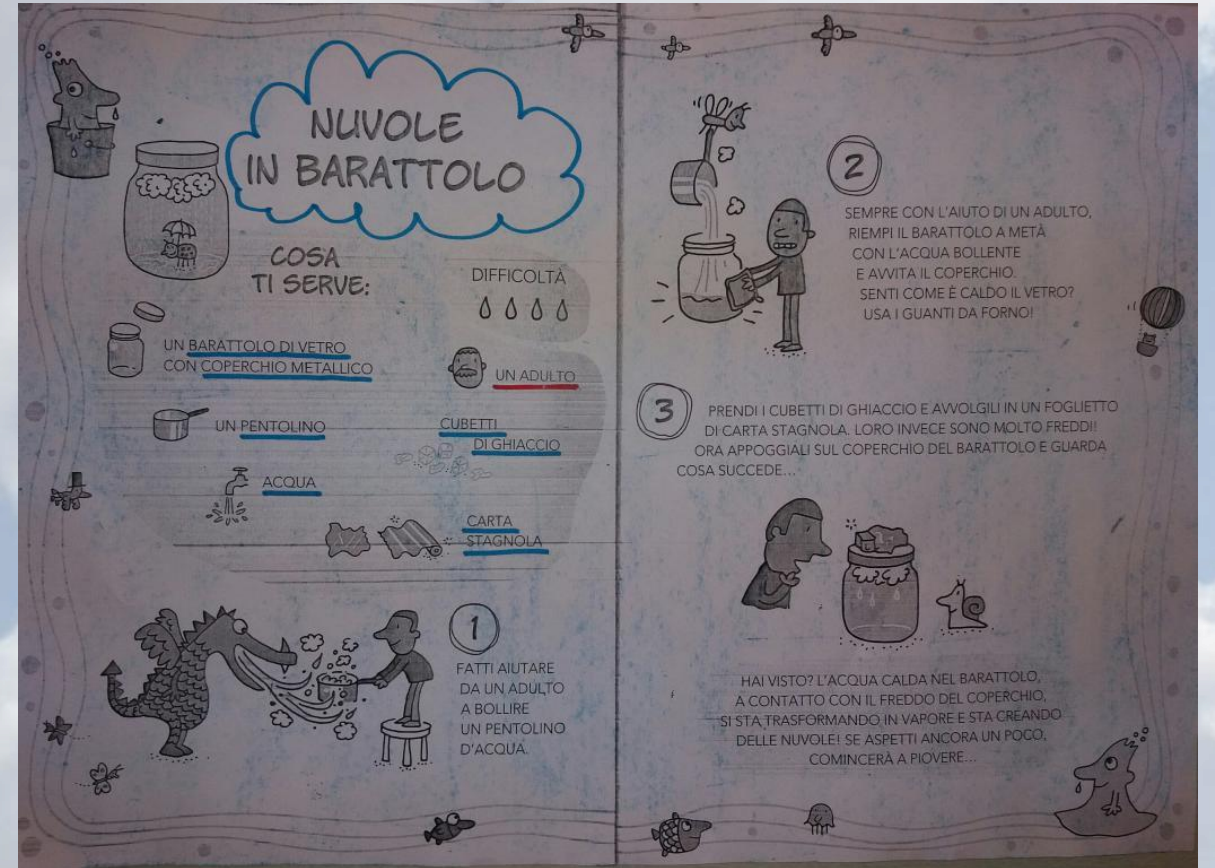

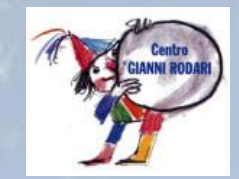

Fig. n. 39-40 **ESPERIMENTO "NUVOLE IN BARATTOLO":**  ATTIVITÀ DI SCOPERTA DELLA COMPOSIZIONE DELLE NUVOLE

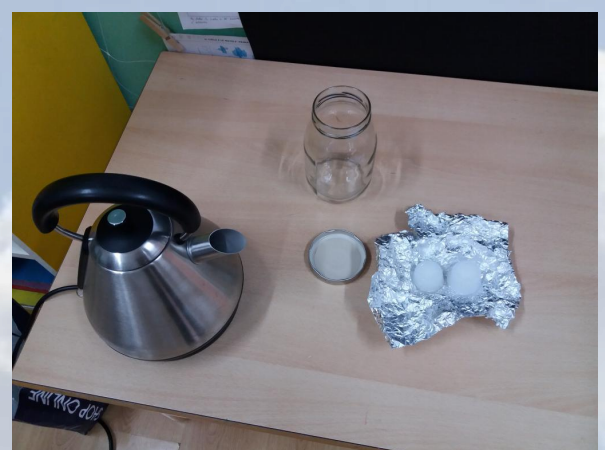

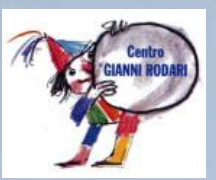

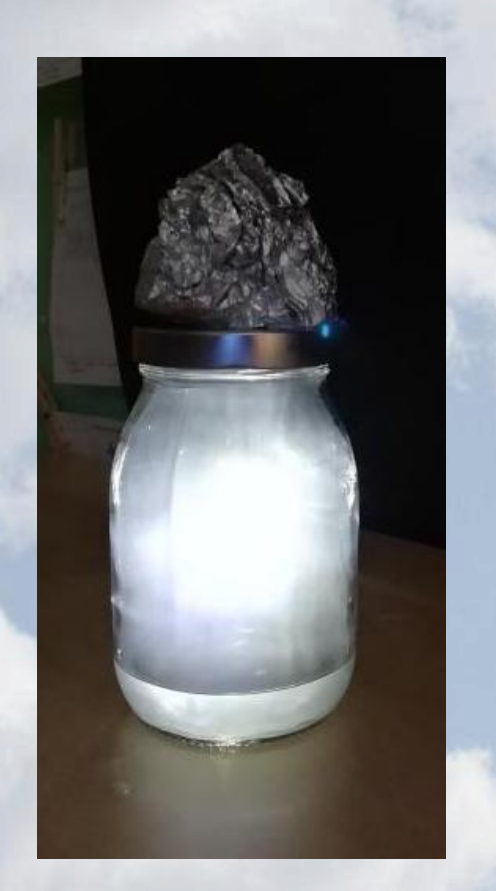

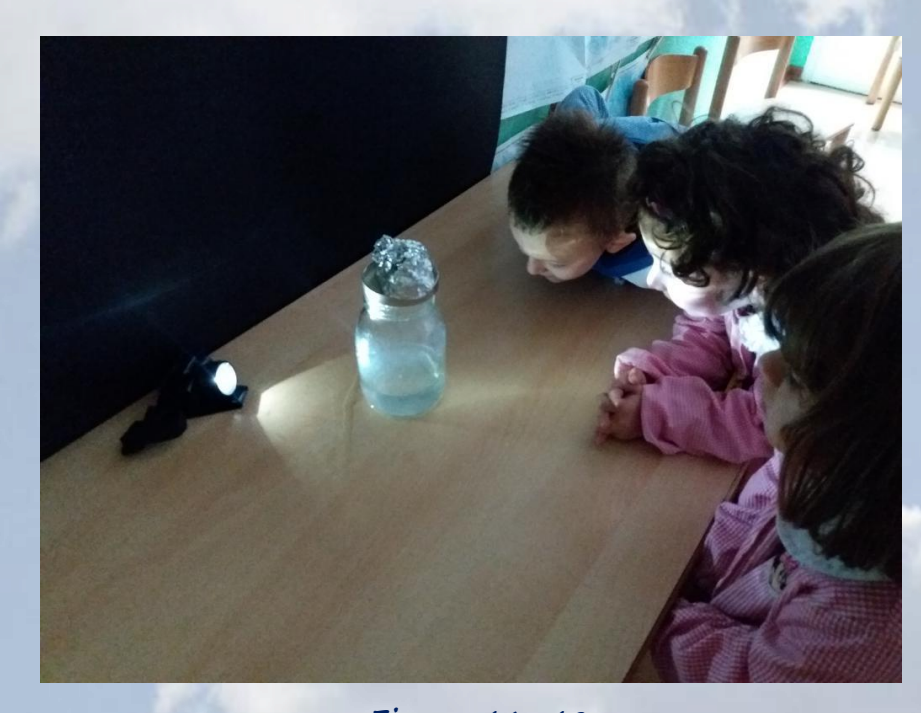

Fig. n. 41-42 **ESPERIMENTO "NUVOLE IN BARATTOLO":**  ATTIVITÀ DI SCOPERTA DELLA COMPOSIZIONE DELLE NUVOLE

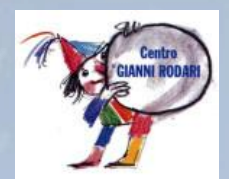

Sperimentiamo... NUVOLE IN BARATTOLO

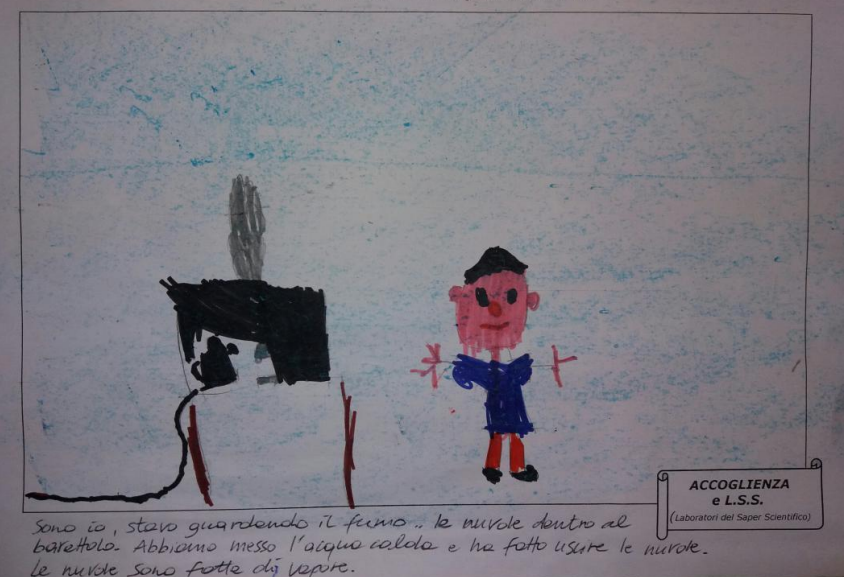

Fig. n. 43-44 **ESPERIMENTO "NUVOLE IN BARATTOLO":**  ATTIVITÀ DI SCOPERTA DELLA COMPOSIZIONE DELLE NUVOLE e relativa rappresentazione grafica (4/5 anni)

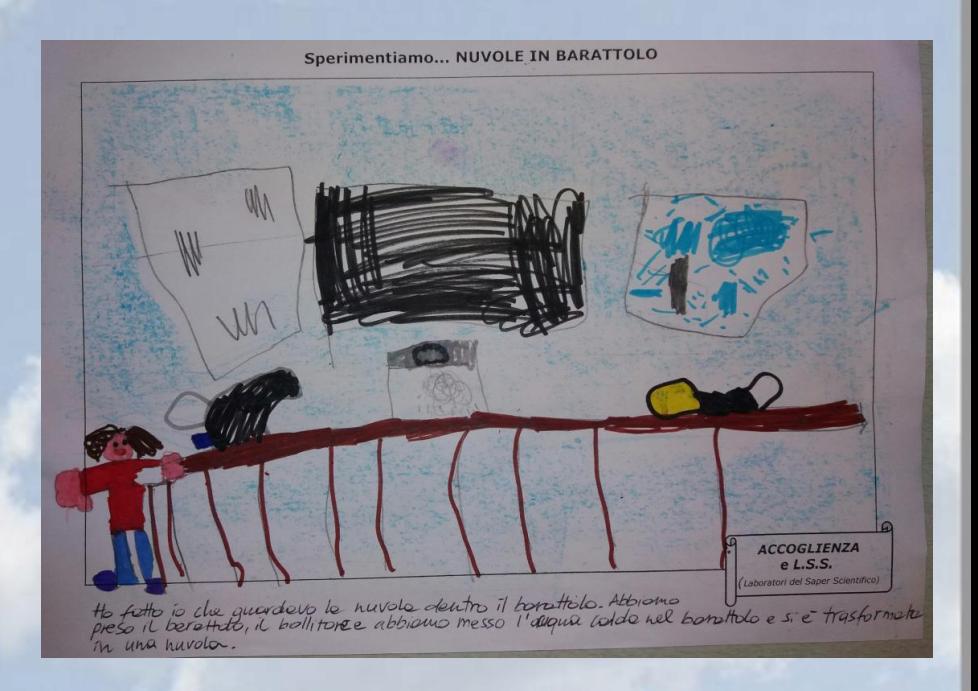

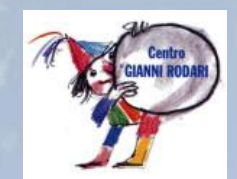

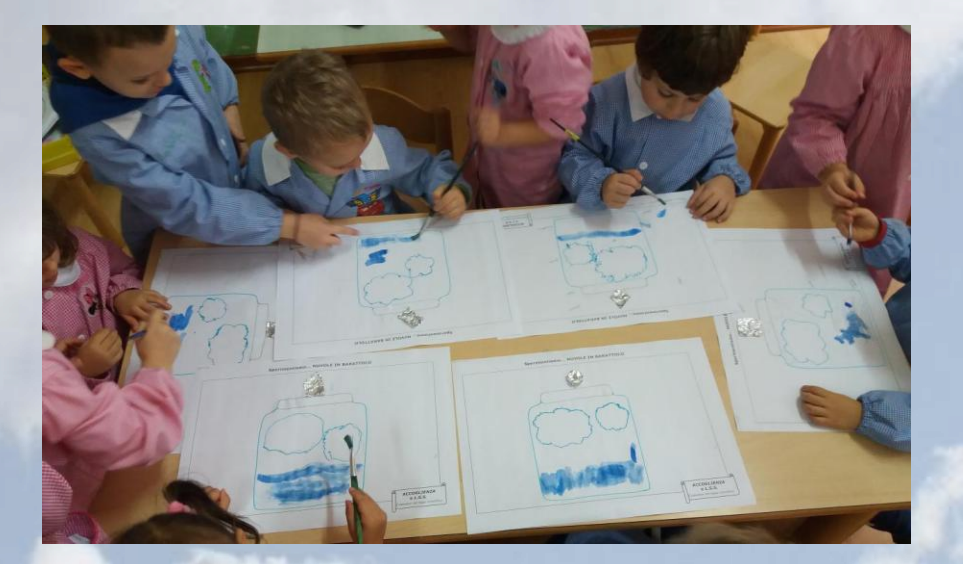

Fig. n. 45-46 **ESPERIMENTO "NUVOLE IN BARATTOLO":**  ATTIVITÀ DI SCOPERTA DELLA COMPOSIZIONE DELLE NUVOLE e relativa rappresentazione grafica (3 anni)

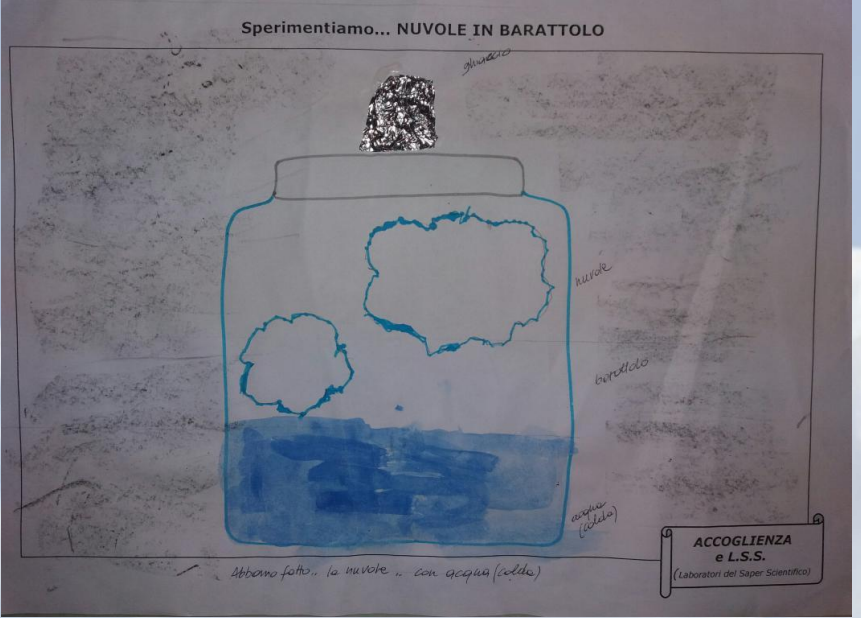

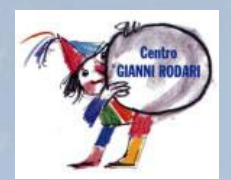

DOPO AVER OSSERVATO IL CIELO E LE NUVOLE, LETTO LE STORIE DI NICOLETTA COSTA E SCOPERTO LE SUE ILLUSTRAZIONI… INVENTO UNA STORIA E DISEGNO I PERSONAGGI!

**LE BOLLE CHE NON SI SCOPPIANO MAI** C'ERANO UNA VOLTA… DELLE BOLLE DI SAPONE E NON SI POTEVANO MAI SCOPPIARE. UN GIORNO C'ERA COSI' TANTO VENTO CHE LE BOLLE VOLARONO VIA IN UN ALTRO PAESE CHE NON CAPIVANO LA LORO LINGUA PERCHE' PARLAVANO IN MODO STRANO. POI HANNO VISTO ALTRE BOLLE CHE SAPEVANO PARLARE LA LORO LINGUA E IL PAPA' DI QUESTE BOLLE HA OSPITATO LE ALTRE BOLLE!

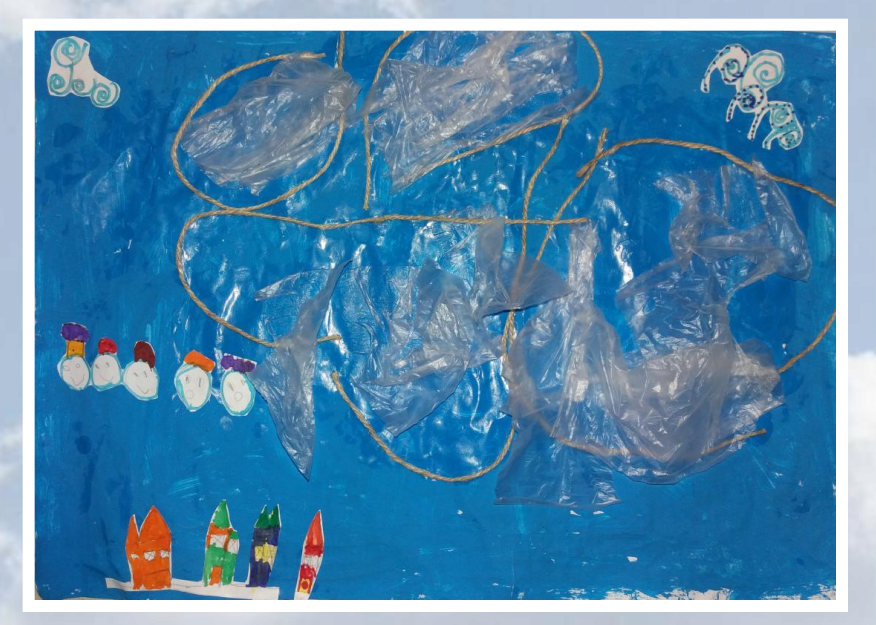

Fig. n. 47–48 **INVENZIONE DI UNA STORIA INDIVIDUALE E REALIZZAZIONE DEI PERSONAGGI (4/5 anni)**

### RISULTATI

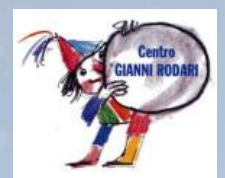

**1. ATTIVITÀ DI OSSERVAZIONE DELLA REALTÀ ATTRAVERSO I SENSI**

> **2. MOMENTI DI RIFLESSIONE, CONFRONTO E ORGANIZZAZIONE DELLE INFORMAZIONI**

**3. RAPPRESENTAZIONI E DESCRIZIONI DELLE ESPERIENZE FATTE**

**4. PRIME ATTIVITÀ DI RICERCA**

**5. SCOPERTA DELLE CARATTERISTICHE DELLE NUVOLE (FORMA, COLORE, COMPOSIZIONE)**

**I materiali e gli strumenti utilizzati si sono rivelati funzionali e quindi validi rispetto all'esperienza realizzata**

**Non si evidenziano particolari criticità se non quelle minime che ci hanno permesso, attraverso la verifica in itinere, di realizzare gli adeguamenti necessari durante il percorso**

#### VERIFICA

La realizzazione del percorso utilizzando la **didattica laboratoriale** e il **metodo scientifico**  ha permesso di promuovere apprendimenti significativi legati alla vita reale degli alunni integrando **sapere** e **saper fare**  e favorendo il raggiungimento della **competenza di base** individuata in fase di progettazione:

**ACQUISIRE CONOSCENZE SCIENTIFICO-TECNOLOGICHE DI BASE CHE CONSENTANO DI ANALIZZARE FATTI DELLA REALTÀ E DI AFFRONTARE PROBLEMI E SITUAZIONI.**

**Tipologia delle prove di verifica:**

> **Attività libere e semistrutturate Osservazioni Compiti autentici**

 **Conversazioni individuali e collettive Produzioni individuali e collettive**

#### VALUTAZIONI FINALI

I momenti di **OSSERVAZIONE, PRODUZIONE INDIVIDUALE, DISCUSSIONE COLLETTIVA, RIFLESSIONE** e **PRODUZIONE CONDIVISA** E LE ATTIVITÀ DI SCOPERTA REALIZZATE UTILIZZANDO IL **CORPO**, LE **MANI** E IL **SEGNO GRAFICO** hanno permesso a ciascun alunno di costruire attivamente il proprio percorso di apprendimento e di creare le basi metodologiche per favorire lo sviluppo di **conoscenze, abilità e competenze** e più in generale la **motivazione ad apprendere.**

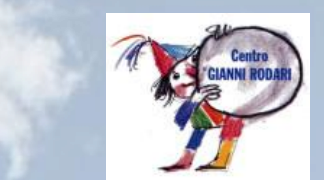

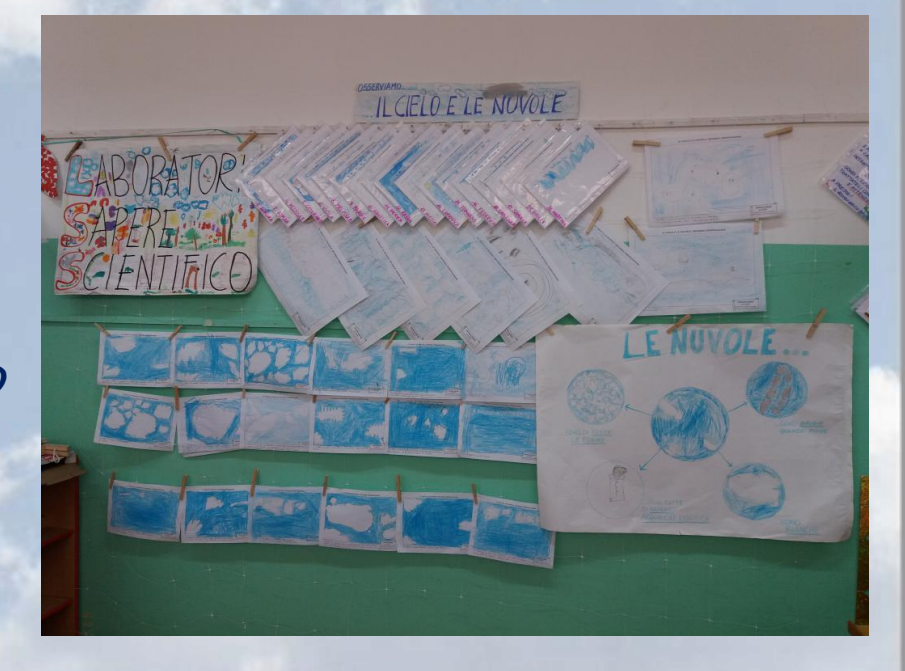

Fig. n. 49 **LA PARETE DELLA NOSTRA AULA**

#### RISORSE

#### **BIBLIOGRAFIA**

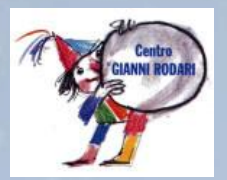

- **D.M. n.254 del 16/11/2012, "Indicazioni nazionali per il curricolo della scuola dell'infanzia e del primo ciclo d'istruzione".**
- **Conti P., Fiorentini C., Zunino G., "Conoscere il mondo. Esplorare e scoprire le cose, il tempo e la natura", Edizioni Junior, Bergamo 2005.**
- **Frabboni F., "Il laboratorio per imparare a imparare", Tecnodid, Napoli 2005.**
- **Johnson D.W., Johnson R.T., Holubec E.J., "Apprendimento cooperativo in classe", Erickson, Trento 1996.**

#### **SI[TO](http://ldt.centrorodari.it/)GRAFIA**

- 
- [http://eduscienze.areaopen.progettotrio.it/index.asp.](http://eduscienze.areaopen.progettotrio.it/index.asp)
- 
-